Комитет образования города Курска Муниципальное бюджетное учреждение дополнительного образования «Центр детского творчества»

Принята На заседании педагогического совета Протокол № 5 от «31» мая 2023 г.

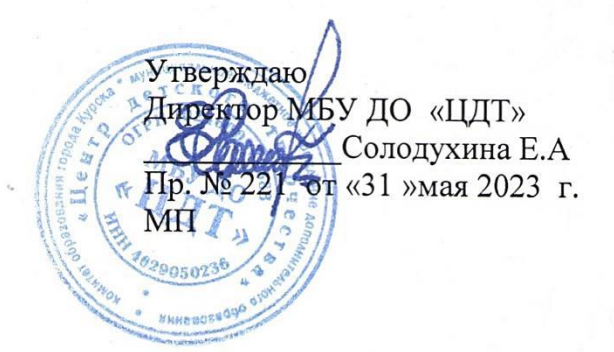

### **ДОПОЛНИТЕЛЬНАЯ ОБЩЕОБРАЗОВАТЕЛЬНАЯ ОБЩЕРАЗВИВАЮЩАЯ ПРОГРАММА технической направленности**

# **«3D моделирование»**

**(базовый уровень)**

Возраст детей: 10-14 лет Срок реализации: 1 год

> Автор-составитель: Катунин Вадим Александрович, педагог дополнительного образования

г. Курск, 2023 г.

### Оглавление

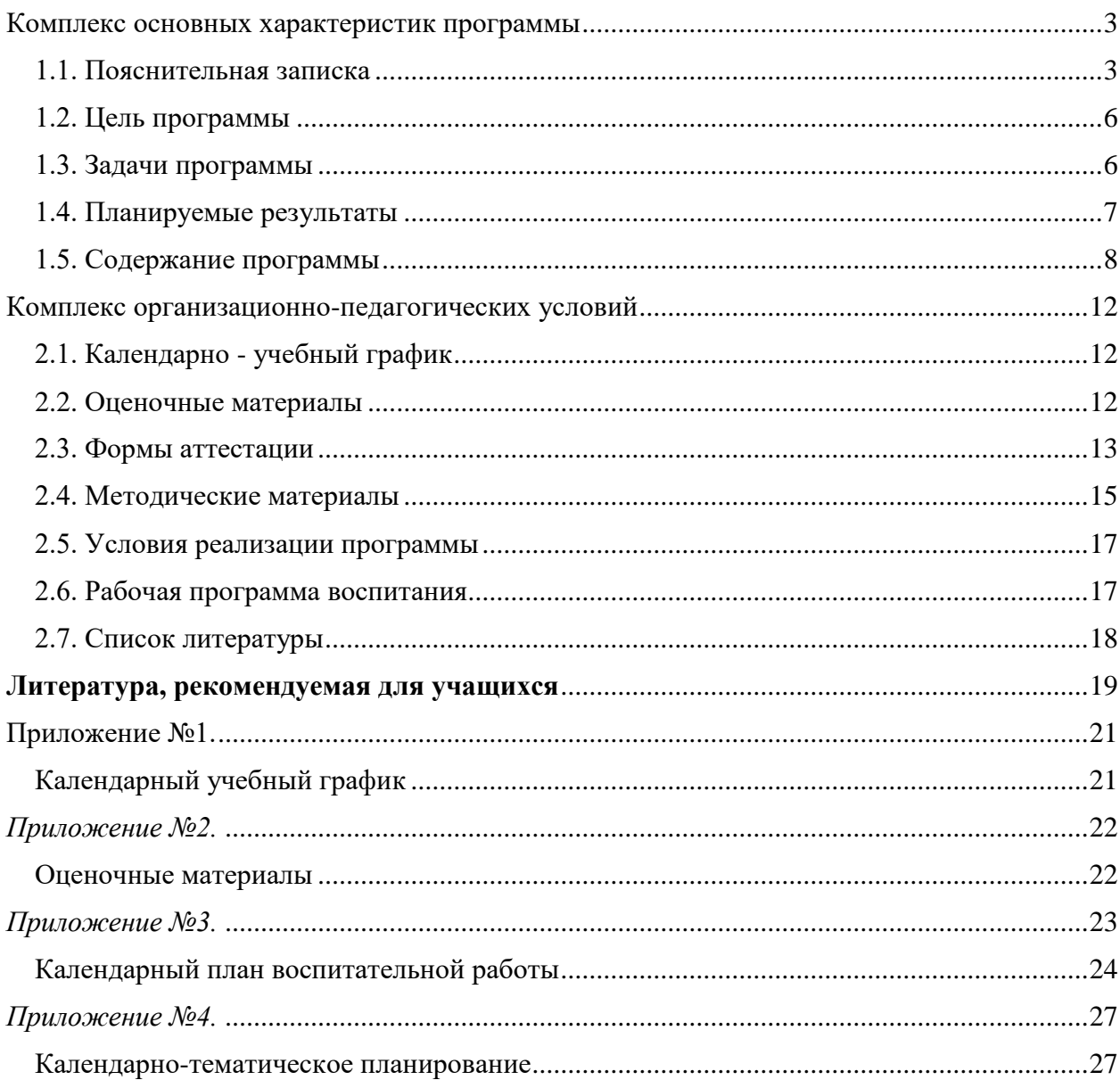

# **Комплекс основных характеристик программы 1.1. Пояснительная записка**

#### <span id="page-2-1"></span><span id="page-2-0"></span>**Нормативно-правовая база**

- Федеральный закон от 29.12.2012 N 273-ФЗ (ред. от 07.10.2022) «Об образовании в Российской Федерации»
- Постановление Правительства РФ от 26.12.2017 № 1642 (ред. от 01.12.2022) «Об утверждении государственной программы Российской Федерации "Развитие образования»
- Приказ Министерства просвещения РФ от 27 июля 2022 г. № 629 «Об утверждении Порядка организации и осуществления образовательной деятельности по дополнительным общеобразовательным программам»
- Приказ Минтруда и социальной защиты Российской Федерации от 22.09.2021 N 652н «Об утверждении профессионального стандарта «Педагог дополнительного образования детей и взрослых» (Зарегистрировано в Минюсте России 17.12.2021 № 66403)
- Приказ Министерства науки и высшего образования РФ и Министерства просвещения РФ от 05.08.2020 № 882/391 (в ред. от 26.07.2022) «Об организации и осуществлении образовательной деятельности при сетевой форме реализации образовательных программ»
- Концепция развития дополнительного образования детей до 2030 года (утверждена распоряжением Правительства РФ от 31 марта 2022 г.  $N_2$  678 - p)
- Стратегия развития воспитания в Российской Федерации на период до 2025 года (Утверждена распоряжением Правительства РФ от 29.05.2015  $N_2$  996-p.)
- Постановление Главного государственного санитарного врача РФ от 28.09.2020 № 28 «Об утверждении санитарных правил СП 2.4.3648-20 «Санитарно-эпидемиологические требования к организациям воспитания и обучения, отдыха и оздоровления детей и молодежи» (Зарегистрировано в Минюсте России 18.12.2020 № 61573)
- Письмо Минобрнауки России от 18 ноября 2015 г. № 09-3242 «О направлении информации» (вместе с «Методическими рекомендациями по проектированию дополнительных общеразвивающих программ (включая разноуровневые программы)»
- Закон Курской области от 09.12.2013 № 121-3КО (ред. от 23.12.2022) «Об образовании в Курской области» (принят Курской областной Думой 04.12.2013)
- Приказ Комитета образования и науки Курской области от 12.02.2021 №1- 114 (ред. от 03.03.2022) «Об организации и проведении независимой оценки качества дополнительных общеобразовательных программ»
- Приказ Комитета образования и науки Курской области от 30.08.2021 №1- 970 (ред. от 01.04.2022) «Об утверждении моделей обеспечения доступности дополнительного образования для детей в Курской области»
- Приказ Министерства образования и науки Курской области от 17.01.2023  $N$ <sup>o</sup>1-54 «О внедрении единых подходов и требований к проектированию, реализации и оценке эффективности дополнительных общеобразовательных программ»
- Устав и иные локальные нормативные акты Учреждения, регламентирующие организацию образовательного процесса.

**Направленность программы** – техническая.

**Актуальность программы** обуславливается тем, что в настоящее время на рынке труда одними из наиболее востребованных являются инженерные кадры высокого профессионального уровня, поэтому необходимость популяризации профессии инженера очевидна. Важным условием, успешной подготовки инженерно-технических кадров в рамках обозначенной стратегии развития является внедрение инженерно-технического образования в систему дополнительного образования. Данная программа позволяет вовлечь в процесс технического творчества детей, начиная со среднего школьного возраста, дает

возможность обучающимся создавать чертежи своими руками, и заложить основы успешного освоения профессии инженера в будущем.

**Отличительными особенностями** данной программы является развитие абстрактного и логического мышления, знакомство с основным принципами построения чертежей, развитие навыков трехмерного моделирования и объемного мышления. Это способствует дальнейшему формированию взгляда обучающихся на мир, раскрытию роли информационных технологий в формировании естественнонаучной картины мира, формированию компьютерного стиля мышления, подготовке обучающихся к жизни в информационном обществе. Программа предполагает выполнение творческих заданий: графических работ, что позволяет выявлять индивидуальные возможности обучающихся.

#### **Уровень программы** – базовый.

#### **Адресат программы**

Данная программа ориентирована на обучающихся, которым интересно получить первые инженерные навыки, а также подойдет для обучения детей, которые любят фантазировать, изобретать и осваивать новые интерактивные программы. Возраст обучающихся – 10-14 лет. Количество детей в группе – 15 человек.

#### **Объем и срок обучения по программе**

1 год обучения – 144 ч.

#### **Режим занятий**

1 год обучения - занятия проводятся два раза в неделю по 2 академических часа.

**Формы проведения занятий** определяются особенностями образовательного процесса, целью и содержанием разделов и тем изучаемого материала. Занятия могут быть групповые, индивидуальные, теоретические, практические, творческие, игровые.

#### **Особенности организации образовательного процесса**

В объединении формируются группы обучающихся одного возраста, являющиеся основным составом объединения. Занятия проводятся групповые с ярко выраженным индивидуальным подходом. Виды занятий определяются содержанием программы и предусматривают в основном практические занятия.

#### **1.2. Цель программы**

<span id="page-5-0"></span>**Цель:** знакомство обучающихся с современными принципами и методами создания 3D моделей, основанных на использовании векторной графики.

#### **1.3. Задачи программы**

#### <span id="page-5-1"></span>**Задачи программы:**

*обучающие:*

- научить пользоваться САПР (системой автоматизированного проектирования) в объеме, достаточном для уверенного 3D-моделирования несложных декоративных изделий, сувениров и бытовых предметов;

- научить использовать технологии «цифрового производства», в основном 3D-печать, для изготовления спроектированных объектов, понимать и учитывать особенности и ограничения используемых технологий;

- научить базовым навыкам ручной работы и использования инструментов, необходимых для финишной обработки и сборки изготовленных объектов;

- помочь освоить основные принципы работы в Tinkercad, научить создавать модели;

- научить использовать высокотехнологичное оборудование (3D принтер) при подготовке проектов.

*развивающие:*

- способствовать развитию пространственного мышления учащихся за счет работы с пространственными образами (преобразование этих образов из двухмерных в трехмерные и обратно).

*воспитывающие:*

- обозначить ценность инженерного образования;
- сформировать навыки командной работы над проектом;
- сориентировать учащихся на получение технической специальности.

#### **1.4. Планируемые результаты**

#### <span id="page-6-0"></span>**Личностные:**

- готовность и способность обучающихся к саморазвитию;

- мотивация деятельности;

- самооценка на основе критериев успешности этой деятельности;

- навыки сотрудничества в разных ситуациях, умение не создавать конфликты и находить выходы из спорных ситуаций;

- этические чувства, прежде всего доброжелательность и эмоциональнонравственная отзывчивость.

#### **Метапредметные:**

- освоение способов решения проблем творческого характера в жизненных ситуациях;

- формирование умений ставить цель;

- создание творческой работы, планировать достижение этой цели, создавать наглядные динамические графические объекты в процессе работы;

- оценивание получающегося творческого продукта и соотнесение его с изначальным замыслом, выполнение по необходимости коррекции либо продукта, либо замысла;

- строить рассуждение от общих закономерностей к частным явлениям и от частных явлений к общим закономерностям, строить рассуждение на основе сравнения предметов и явлений, выделяя при этом общие признаки;

- формирование и развитие компетентности в области использования информационно-коммуникационных технологий;

- подготовка графических материалов для эффективного выступления.

#### **Образовательные:**

*Обучающиеся будут знать* 

принципы работы с программами параметрического 3D-моделирования, устройство 3D-принтера, возможности и ограничения технологии 3D-печати.

#### *Обучающиеся будут уметь*

создавать 3D-модели деталей и сборочные модели декоративных изделий или несложных технических устройств, в основном по образцу или готовым чертежам, изготавливать сконструированные модели на 3D-принтере. Выполнять ручную доводку и сборку полученных изделий. Разработать и изготовить игрушку, сувенир, простые практически полезные предметы (коробочки, подставки, держатели и т. п.)

#### **1.5. Содержание программы** Учебный план

*Таблица 1*

<span id="page-7-0"></span>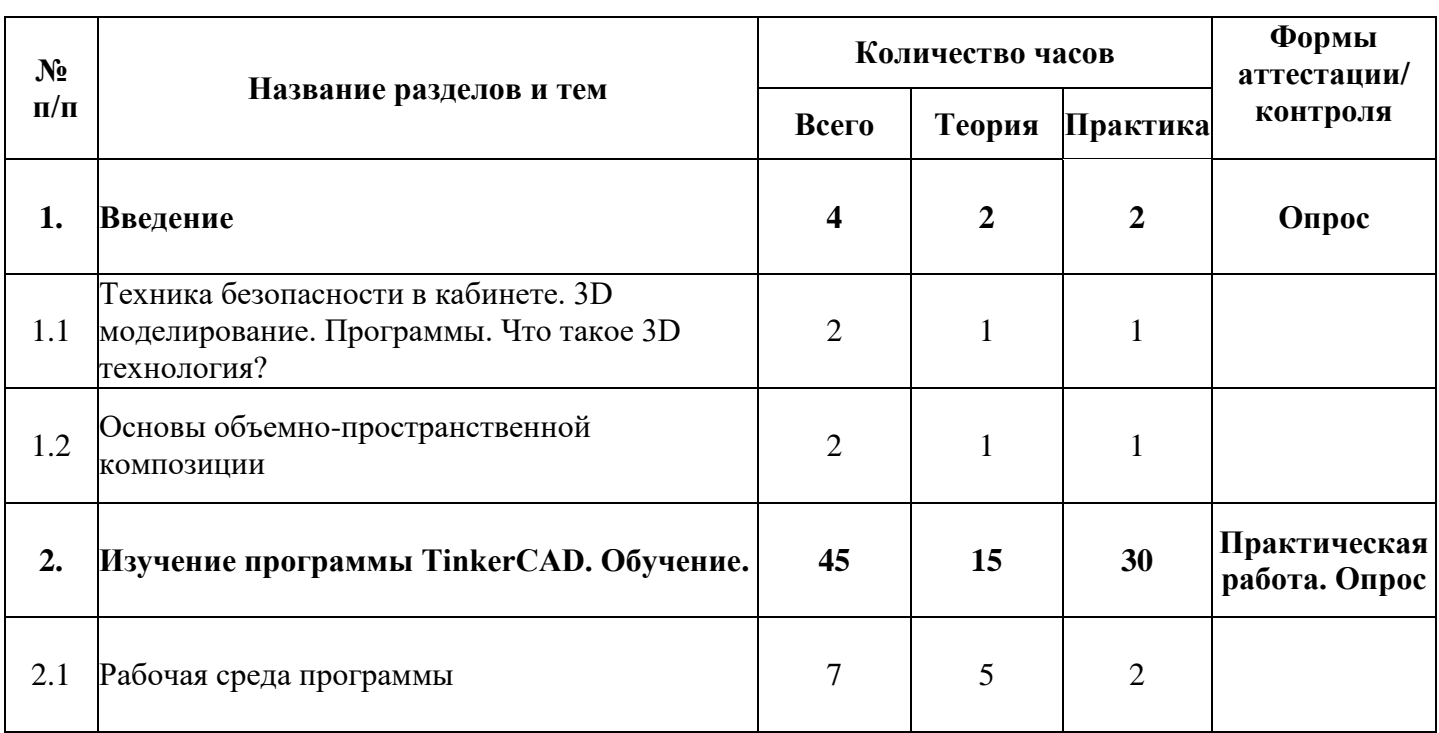

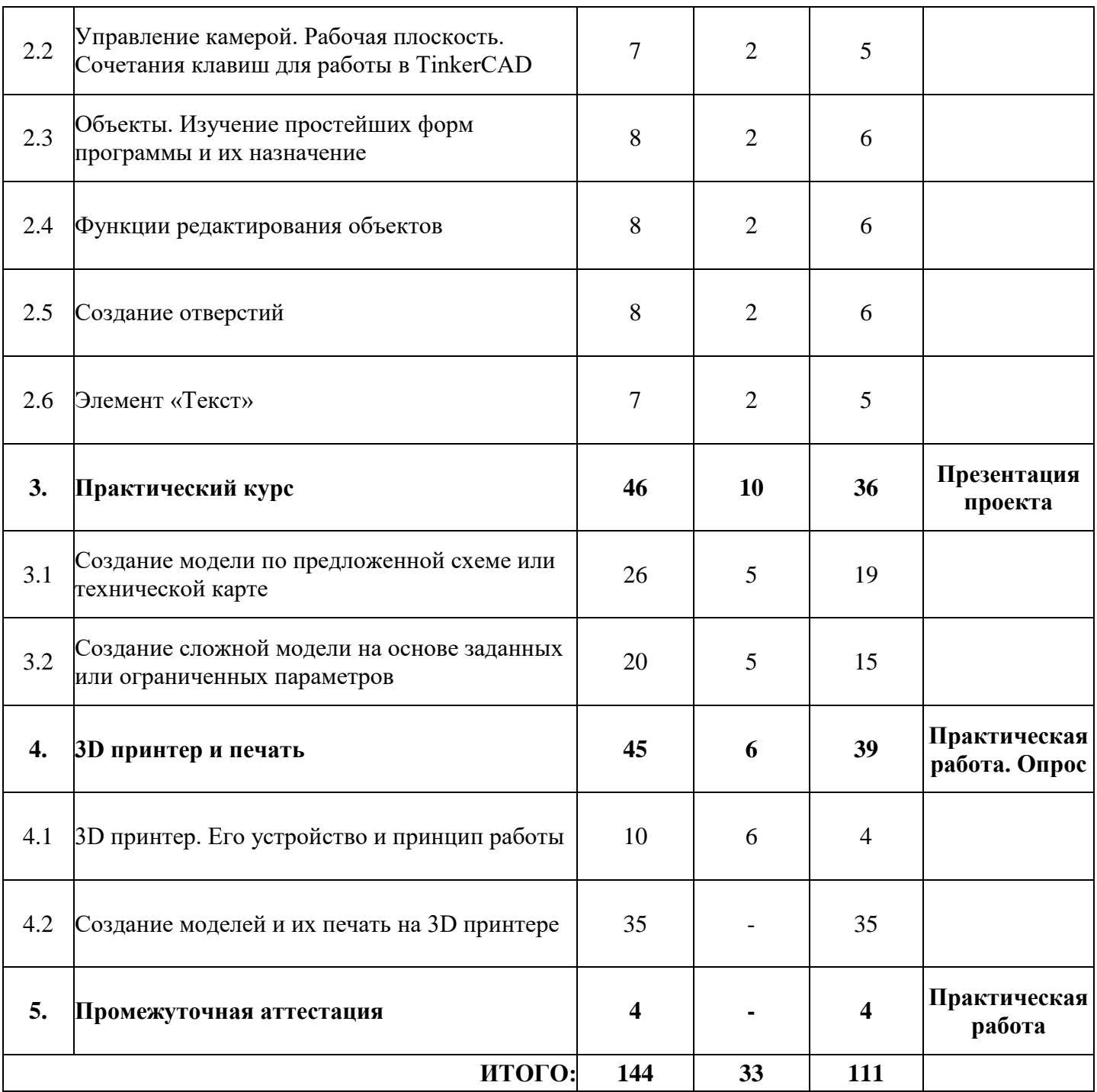

### **Содержание программы**

### **1. Введение(4).**

### **1.1. Техника безопасности в кабинете**

Теоретические сведения: правила поведения и охрана труда в кабинете. Правила безопасности до начала работы с оборудованием и во время работы.

# **3D моделирование. Программы. Что такое 3D технология?**

Теоретические сведения: какие существуют программы по 3D моделированию. Их отличия и сходства. Современные технологии развития 3D моделирования. Область применения. Видео обзоры. Российский и зарубежный опыт в разных сферах деятельности человека.

### **1.2. Основы объемно-пространственной композиции**

Теоретические сведения: основные понятия в применении их в 3D моделировании. Основные закономерности и средства гармонизации композиции. Пропорции, симметрия, асимметрия, статика, динамика и другие.

Практическая работа: на примере простых блоков Лего обучающиеся учатся строить композиции по заданным параметрам. Так же при помощи простых приемов графики 2D изучают основы композиции (вводный курс).

### **2. Изучение программы TinkerCAD. Обучение (45).**

### **2.1. Рабочая среда программы**

Теоретические сведения: панели инструментов и элементы. 3D виды. Обзор основных панелей инструментов, рабочей зоны экрана, всплывающие подсказки. Все виды инструментов, которые пригодятся для создания и редактирования элементов.

Практическая работа: создание простейших композиций из фигур.

### **2.2. Управление камерой. Рабочая плоскость. Сочетания клавиш для работы в TinkerCAD**

Теоретические сведения: понятия проекции и виды сцены. Так же полезные сочетания клавиш для удобной и быстрой работы в программе. Понятие рабочей плоскости, шаг и размер сетки.

Практическая работа: настройка рабочего пространства экрана в соответствии с заданными параметрами.

### **2.3. Объекты. Изучение простейших форм программы и их назначение**

Теоретические сведения: изучение основных геометрических фигур, их составляющие (вершина, ребра, основания). Проекции фигур на плоскость.

Практическая работа: выполнение заданий на определение проекций одиночных фигур, проекций их композиций. Составление развертки фигур на выбор.

### **2.4. Функции редактирования объектов**

Теоретические сведения: изучение основных функций редактирования объектов программы: перемещение, копирование, тиражирование, зеркальное отражение, группировка.

Практическая работа: создание заданной композиции из фигур, их трансформация и действия над объектами по технической карте (схеме).

### **2.5. Создание отверстий**

Теоретические сведения: создание более сложных форм методом «от простого к сложному» - получение новых объемов из вычитания или умножения нескольких. Изучение пространственного пересечения объектов.

Практическая работа: построение геометрического узора (сетка, решетка) по образцу с применением полученных знаний. Создание своего узора.

### **2.6. Элемент «Текст»**

Теоретические сведения: изучение свойств элемента «Текст», методов его редактирования, начертания различных шрифтов и форм.

Практическая работа: создание своего имени и фамилии в объеме и цвете. Оформление поздравительной открытки, надписи.

Создание модели по заданию преподавателя. Самостоятельная работа, рассчитанная на закрепление полученных знаний. Ребенок самостоятельно изучает задание, определяет методы исполнения, советуется с другими участниками группы. Задание дается одно на всю группу, при этом обучающиеся делятся между собой полученными знаниями и закрепляют материал.

### **3. Практический курс (46).**

### **3.1. Создание модели по предложенной схеме или технической карте**

Теоретические сведения: ученику демонстрируется готовая модель объекта. Совместно с педагогом и другими учениками данная модель устно раскладывается на простые геометрические фигуры. При этом обсуждаются приемы построения модели, функции, которые необходимо применить при построении, цвет и форма. В качестве модели может быть взят любой объект: модель животного, техническая модель, предмет интерьера и т.п.

Практическая работа: необходимо выполнить модель по образцу, представленным педагогом, максимально точно повторить по форме, как отдельный элемент, так и композицию в целом. Работа может выполняться, как индивидуально каждым учеником, так и в паре.

### **3.2. Создание сложной модели на основе заданных или ограниченных параметров**

Теоретические сведения: педагог раздает задания каждому ученику, при этом задает определенные параметры, например, ограничения по форме, цвету и тематике модели.

Практическая работа: данный вид работы выполняется индивидуально, самостоятельно, как итоговая работа с применением полученных знаний и умений.

### **4. 3D принтер и печать (45).**

### **4.1. 3D принтер. Его устройство и принцип работы**

Теоретические сведения: презентация технология 3D печати. Виды 3D принтера. Материал для печати. Программы для работы на принтерах.

### **4.2. Создание моделей и их печать на 3D принтере**

Теоретические сведения: подготовка проектов к 3D печати

Практическая работа: используя полученные навыки, обучающиеся делают эскиз. После обрабатывает данный эскиз в программе, выводит на печать на 3D принтер (с помощью преподавателя) в натуральный объем.

### <span id="page-11-1"></span><span id="page-11-0"></span>**5. Промежуточная аттестация (4).**

## **Комплекс организационно-педагогических условий 2.1. Календарно - учебный график**

Календарный учебный график размещен в Приложении 1.

### **2.2. Оценочные материалы**

<span id="page-11-2"></span>Мониторинг осуществляется по двум направлениям:

1. Мониторинг усвоения учащимися теоретической части программы (того, что они должны знать по окончании курса занятий). Для осуществления мониторинга используются творческие мастерские, «мозговой штурм» и т.п.

2. Диагностика исполнительной части (того, что ученики должны уметь по окончании курса занятий). Она основывается на анализе и оценке участия в проводимых конкурсах и активности в работе объединения.

Помимо проверки уровня усвоения материала (ЗУН), можно проводить мониторинг уровня личностного развития ребенка (трудолюбие), социальной воспитанности. Заполнение таблицы достижений позволяет проследить участие каждого воспитанника в конкурсной деятельности различного уровня.

Итогом мониторинга является диагностическая карта успеваемости воспитанников.

Данная методика позволяет повысить эффективность учебной деятельности и предоставляет возможности для более объективной оценки успеваемости.

Отслеживание результатов обучения по программе направлено на получение информации о знаниях, умениях и навыках обучающихся и на определение эффективности функционирования педагогического процесса.

Оценочные материалы размещены в Приложении 2.

#### **2.3. Формы аттестации**

<span id="page-12-0"></span>Для проверки знаний, умений и навыков обучающихся используются следующие виды и методы контроля:

**Входящий контроль**, направленный на выявление требуемых на начало обучения знаний, умений и навыков. Дает информацию об уровне подготовки обучающихся. Для этого вида контроля используются методы:

-тестирование;

-диагностическое задание;

-задачи поискового характера в виде игры.

**Текущий контроль**, направленный на проверку усвоения предыдущего материала и выявления пробелов в знаниях. Могут использоваться методы:

- устные (фронтальный опрос, беседа);

- тестирование;

- наблюдения;

- самоконтроль.

**Тематический контроль** осуществляется по мере прохождения темы, раздела. Имеют целью систематизацию знаний. Используются следующие методы:

- практические работы;

- комбинированные (творческий проект);

- анализ работ.

**Промежуточный контроль** проводится по результатам каждого полугодия учебного года. Это могут быть выставки, творческие отчёты, защита творческих проектов и др.

К отслеживанию результатов обучения предъявляются следующие требования:

- индивидуальный характер;

- систематичность, регулярность проведения на всех этапах процесса обучения;

-разнообразие форм проведения;

- всесторонность (теория, практика);

- дифференцированный подход.

Результаты работы могут быть представлены в форме коллективных и персональных выставок творческих работ обучающихся, итоговых занятий, которые могут проводиться в форме конкурсов и игровых программ.

**Итоговый контроль** проводится в конце учебного года. Кроме этого, 3 раза в год (в начале учебного года, в середине и в конце) проводится диагностика обучающихся с целью определения уровня развития воспитанности (мониторинг психологической службы ЦДТ).

Образовательные результаты, в соответствии с целью программы, демонстрируются в формах:

- выставка;

- готовое изделие;

- демонстрация моделей;

- конкурс;

- открытое занятие.

#### **2.4. Методические материалы**

<span id="page-14-0"></span>Образовательный процесс реализуется в очном и дистанционном формате.

#### **Педагогические технологии:**

- − технология группового обучения;
- − технология программированного обучения,
- − технология исследовательской деятельности;
- − технология проектной деятельности;
- − технология игровой деятельности;
- − технология коллективной творческой деятельности;
- − технология решения изобретательских задач;
- − технология здоровьесбережения.

Занятия в объединении осуществляются с помощью таких методов обучения, как:

*Игровая деятельность* оказывает сильное влияние на формирование и развитие умственных, физических, эмоциональных и волевых сторон и качеств личности ребёнка. Игра неразрывно связана с развитием активности, самостоятельности, познавательной деятельности и творческих возможностей детей. Введение элементов игры в процессе подготовки детей к конструкторско-технической деятельности содействует тому, что они сами начинают ставить и стремиться разрешать задачи, находящиеся в зоне их ближайшего развития. Возрастной особенностью дошкольников и младших школьников является и то, что они активно включаются в такую практическую деятельность, где можно быстро получить результат и увидеть пользу своего труда.

*Проектная деятельность.* ориентирована на самостоятельную работу учащихся (индивидуальную, парную, групповую), которая выполняется в течение определенного отрезка времени.

Учебный проект учит:

− определению проблемы;

− целеполаганию и планированию содержательной деятельности воспитанника;

− самоанализу и рефлексии (результативности и успешности решения проблемы проекта);

− представлению результатов своей деятельности и хода работы;

− практическому применению знаний в различных, в том числе нестандартных, ситуациях;

проведению исследования.

*Таблица 2.* 

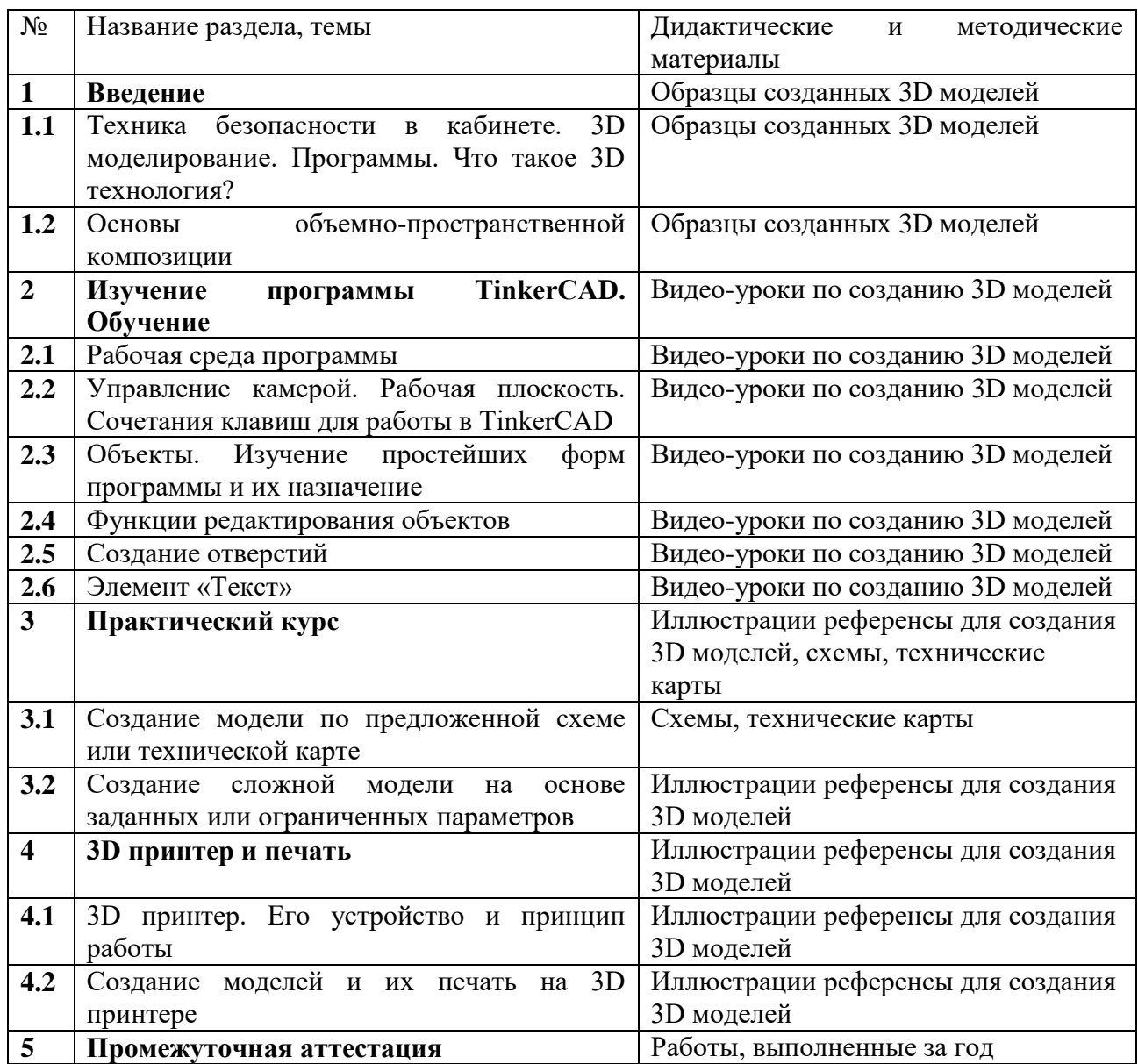

### <span id="page-16-0"></span>**2.5. Условия реализации программы Материально-техническое обеспечение:**

компьютерный класс;

 программное обеспечение: программа «TinkerCAD», которая является бесплатным ПО;

 аппаратное обеспечение: ПК, принтер для печати, проектор и 3D принтер;

 вспомогательные материалы: наборы лего и пластик для печати на 3D принтере.

#### **Информационное обеспечение**:

- Методическая и обучающая литература;
- Видеоуроки;
- Онлайн ресурсы.

#### **Кадровое обеспечение**

Реализацию программы обеспечивает педагог дополнительного образования, обладающий не только профессиональными знаниями, но и компетенциями в организации и ведении образовательной деятельности детского объединения технической направленности, имеющим среднее или высшее педагогическое образование, соответствующий профессиональному стандарту «педагог дополнительного образования».

#### **2.6. Рабочая программа воспитания**

<span id="page-16-1"></span>Дополнительные общеобразовательные программы технической направленности ориентированы на развитие интереса детей к инженернотехническим и информационным технологиям, научно-исследовательской и конструкторской деятельности с целью последующего наращивания кадрового потенциала в высокотехнологичных и наукоемких отраслях промышленности. Обучение по программам технической направленности способствует развитию

технических и творческих способностей, формированию логического мышления, умения анализировать и конструировать.

#### **Цели воспитания:**

развитие разносторонне образованной, компетентной, гармоничной личности на основе использования современных информационных и коммуникационных технологий, способной к усвоению и практическому применению знаний для решения проблем в различных сферах и видах деятельности; личностно-мотивированное участие детей в интересной доступной деятельности;

- развитие у учащихся интеллектуального и творческого потенциала, личного самоутверждения.

#### **Задачи воспитания:**

- воспитать культуру безопасного труда;

- сформировать культуру работы в сети Интернет и соблюдение сетевого этикета;

- сформировать у учащихся социальную активность, гражданскую позицию, культуру общения и поведения в социуме;

- развивать навыки публичного представления своих достижений; развитие эстетического вкуса и дизайнерского мышления;

- воспитать умения эффективно работать в команде;

- сформировать осознание степени своего интереса к программированию и оценки возможности овладения им с точки зрения дальнейшей перспективы.

# **2.7. Список литературы**

# <span id="page-17-0"></span>**Литература, используемая педагогом:**

1. Миловская О.С. Самоучитель 3ds Max 9, CПб: - БХВ, 2007.

2. Бондаренко С., Бондаренко М. Видеосамоучитель 3ds Max. – СПб: Питер, 2007.

3. Козин М. 3ds Max 9 для начинающих, , CПб: - БХВ, 2007.

4. Мааров М. Эффективная работа в 3ds Max 9. – СПб: Питер, 2007.

5. Фокс Б. Анимация в 3ds msx 6: от замысла до создания мультфильма. СПб: Вильямс, 2005.

<span id="page-18-0"></span>6.Поляков К.Ю. Уроки по 3D Gmax. Электронное учебное пособие, 2008.

### **Литература, рекомендуемая для учащихся**

- 1. Горьков Д. Tinkercad для начинающих. [3D-Print-nt.ru:](http://3d-print-nt.ru/) 2015.
- 2. Козин М. 3ds Max 9 для начинающих, , CПб: БХВ, 2007.
- 3. Поляков К.Ю. Уроки по 3D Gmax. Электронное учебное пособие, 2008.

#### **Список электронных ресурсов**

1. www.scenery.org/tutorials.htm — уроки по Gmax; 17

2. http://www.halomods.com — основы Gmax от SlashOx;

3. www.fileplanet.com/122467/120000/fileinfo/Gmax-Tutorial-Introduction введение в Gmax;

4. www.windyweather.net/WW/max/gmax — инсталляторы и уроки по Gmax;

5. www.vmbollig.de/msts/tut\_en/index.html — уроки по Gmax от Volker;

6. takeoff.to/landing — уроки по Gmax от Cris (самолеты);

7. www.fred-hsu.com/there/developer/index.html — уроки от Freddie;

8. www.simviation.com/gryphon/tutorials/gMax\_00.htm — руководство по Gmax «для полных идиотов»;

9. airspace.uhk.cz/mlk/msfs/tutorials/gmax — применение текстур в Gmax, руководство от Milan Lisner;

10. www.oregon-coast.net/Tutorials/index.htm — уроки от Oregon Coast;

11. cloud.prohosting.com/talone/gmax/tute/tutorials.html — уроки от Taelon;

12. members.fortunecity.com/foot\_fall/the\_basics.htm — уроки от LeJohn;

13. www.aerodynamika.com/gmaxtut/gmax000.htm — разработка модели самолета;

14. www.auran.com/TRS2004/learning.htm — уроки по созданию трехмерной модели паровоза для игры Trainz Railroad Simulator.

15. http://home.sprynet.com/~drawlins — анимация самолета;

16. http://world-editor-tutorials.thehelper.net/magos.php — уроки моделирования от Magos;

17. http://www.studio-erebus.com/studio/tutorials/2003/uvw/uvw-dice.html использование текстур, модификатор UVW mapping;

18. www.44090digitalmodels.co.uk/ — уроки с сайта 44090 Digital Models;

19. www.angelfire.com/ma4/molkien/Gmax/Home.html — моделирование каменной скалы;

20. www.modport.co.uk/index.php?showtopic=4752 — создание ландшафта;

# **Приложение №1.**

# **Календарный учебный график на 2023-2024 учебный год**

Таблица 3.

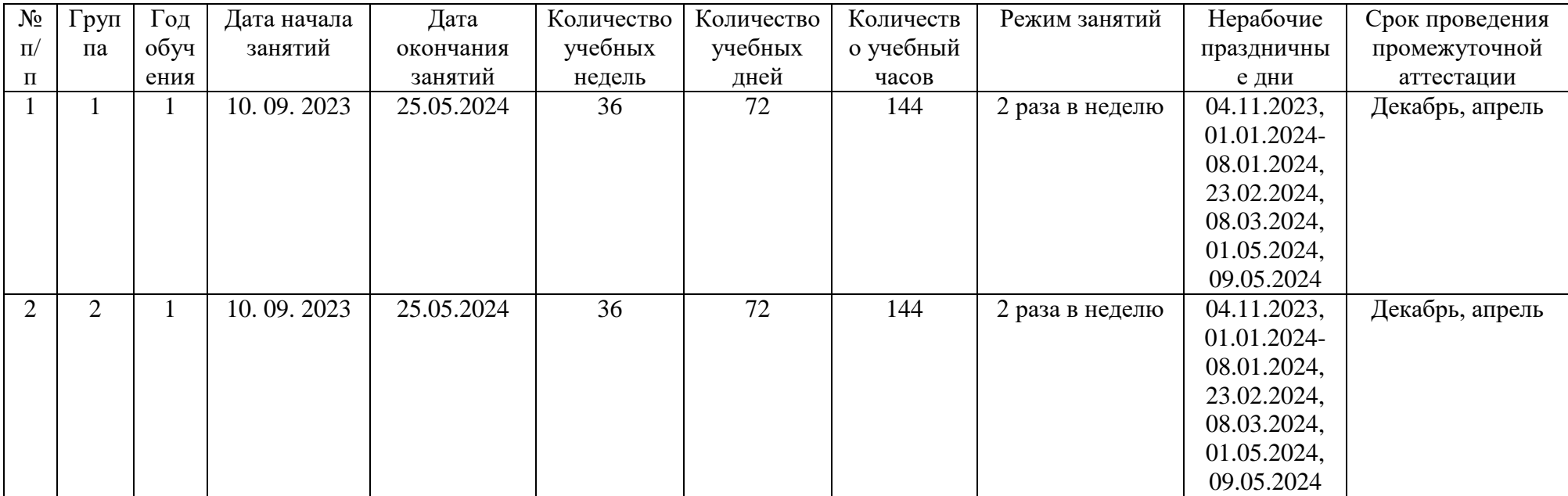

<span id="page-20-1"></span><span id="page-20-0"></span>.

# *Приложение №2.*

<span id="page-21-1"></span><span id="page-21-0"></span>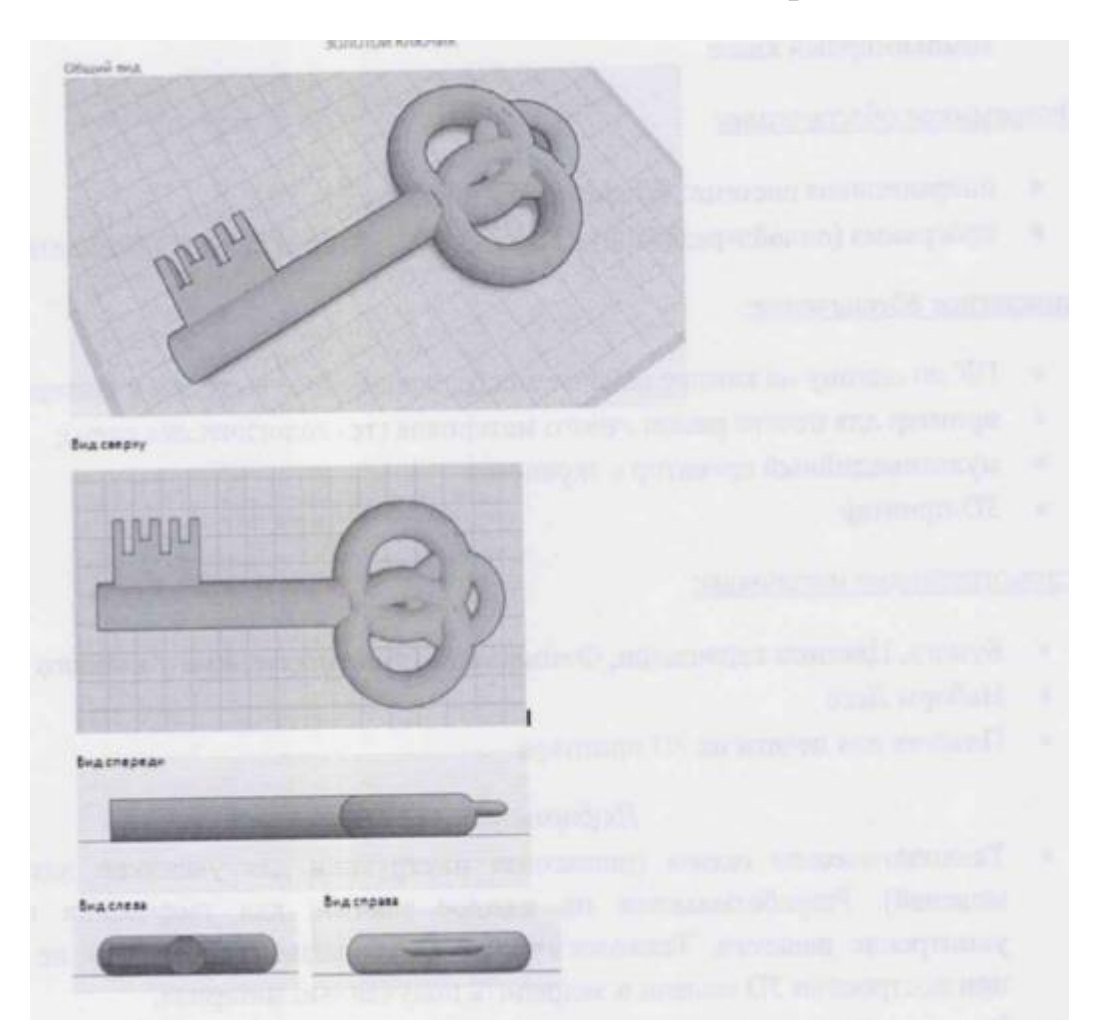

# **Оценочные материалы**

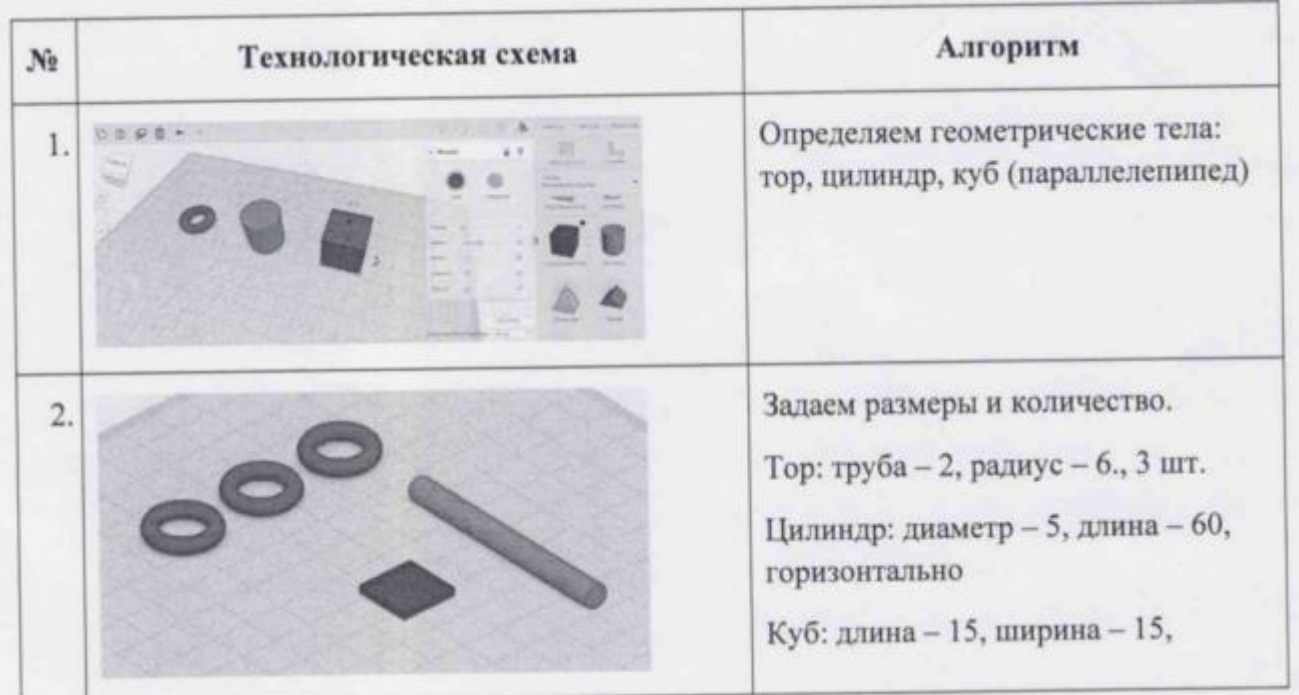

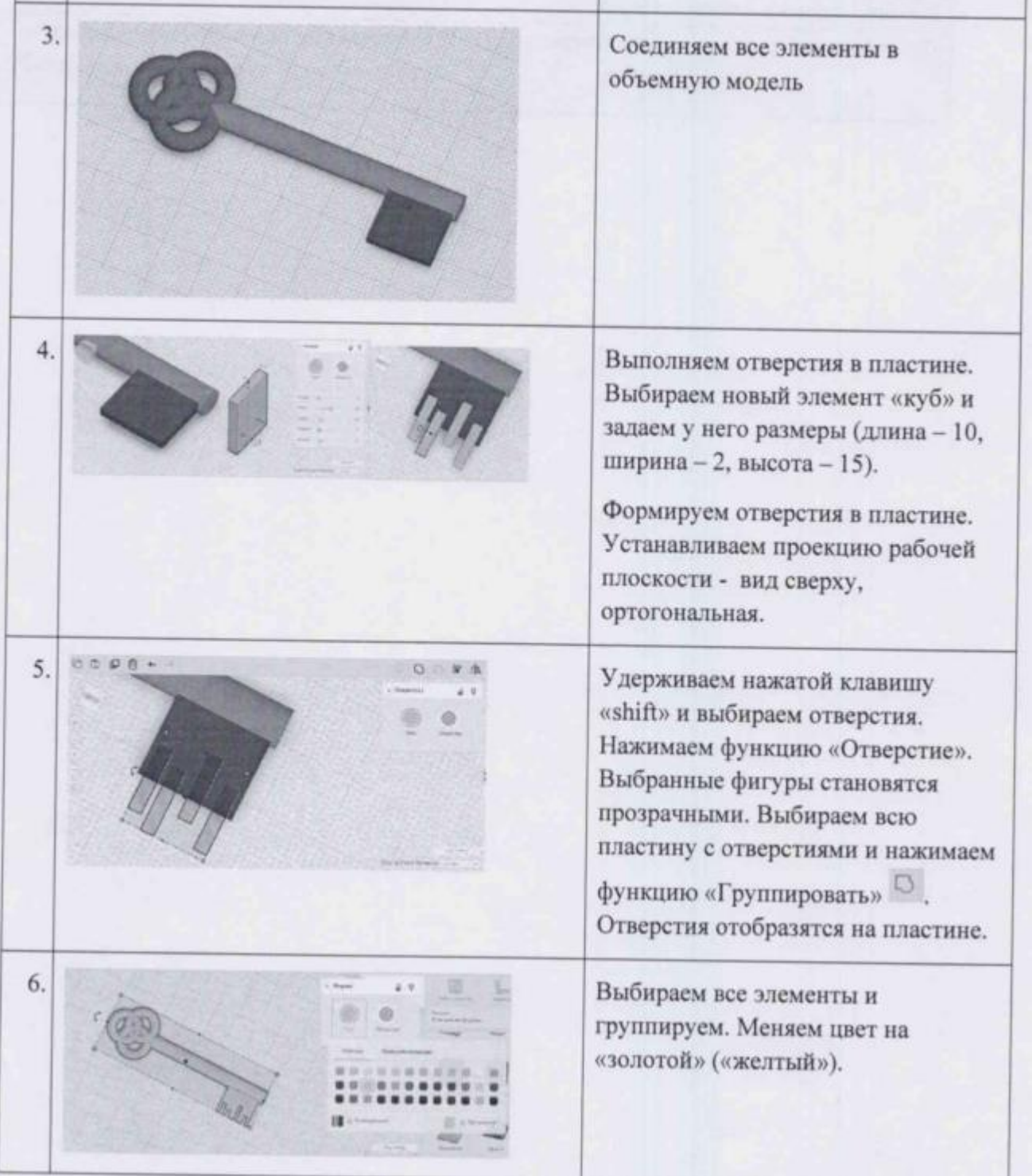

<span id="page-22-0"></span> $\mathbb{R}$ 

×.

*Приложение №3.*

## **Календарный план воспитательной работы на 2023-2024 учебный год**

*Таблица 4*

<span id="page-23-0"></span>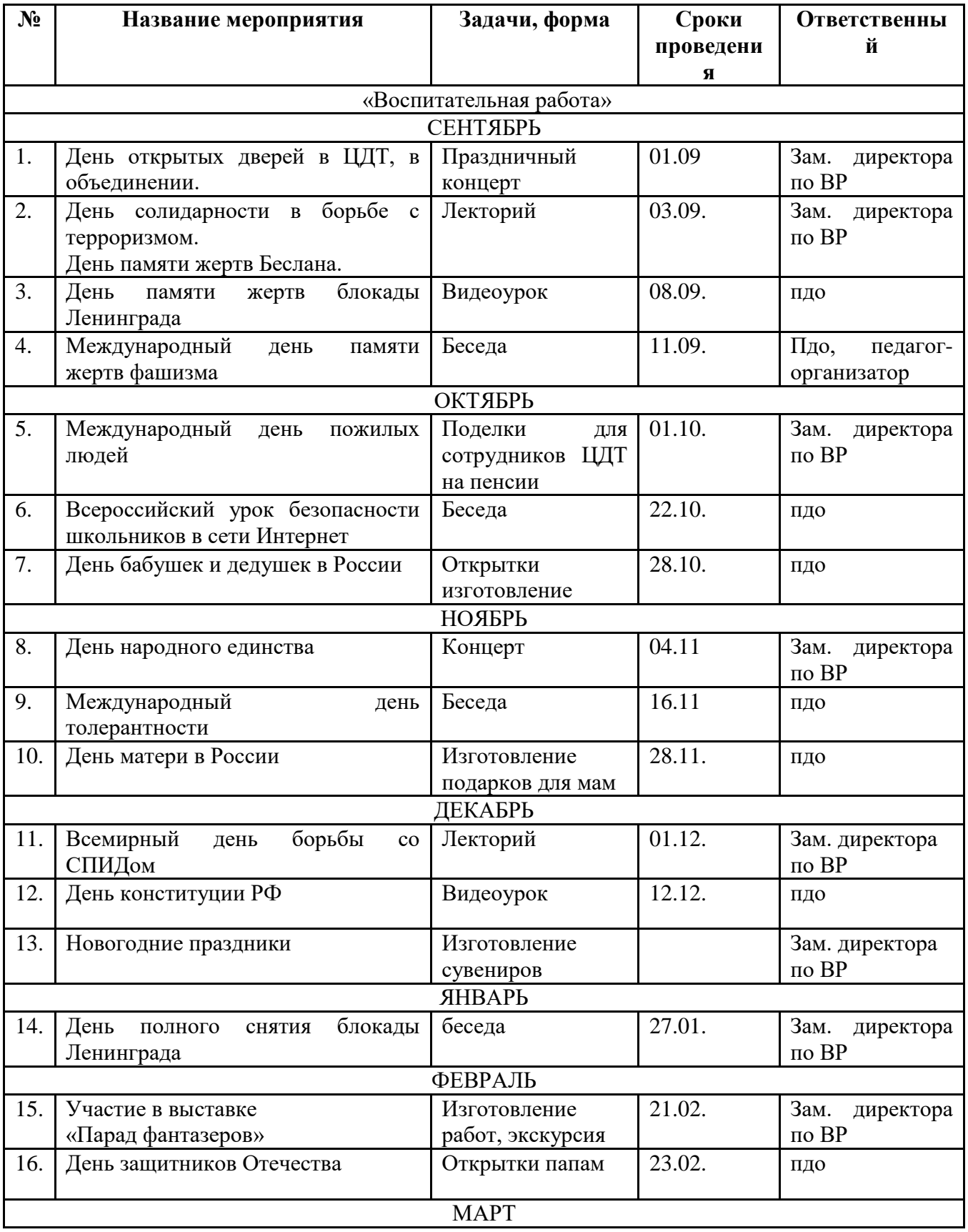

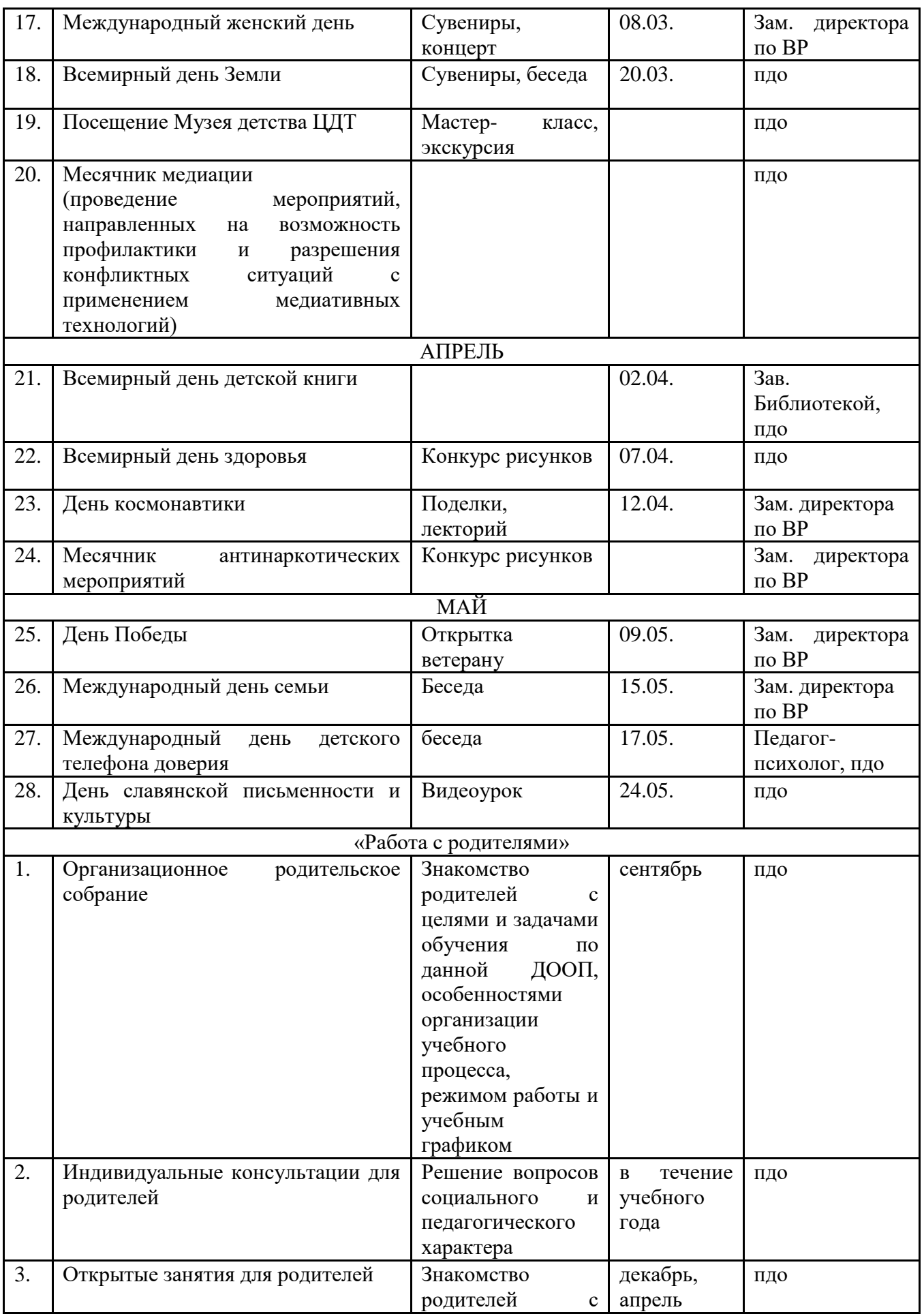

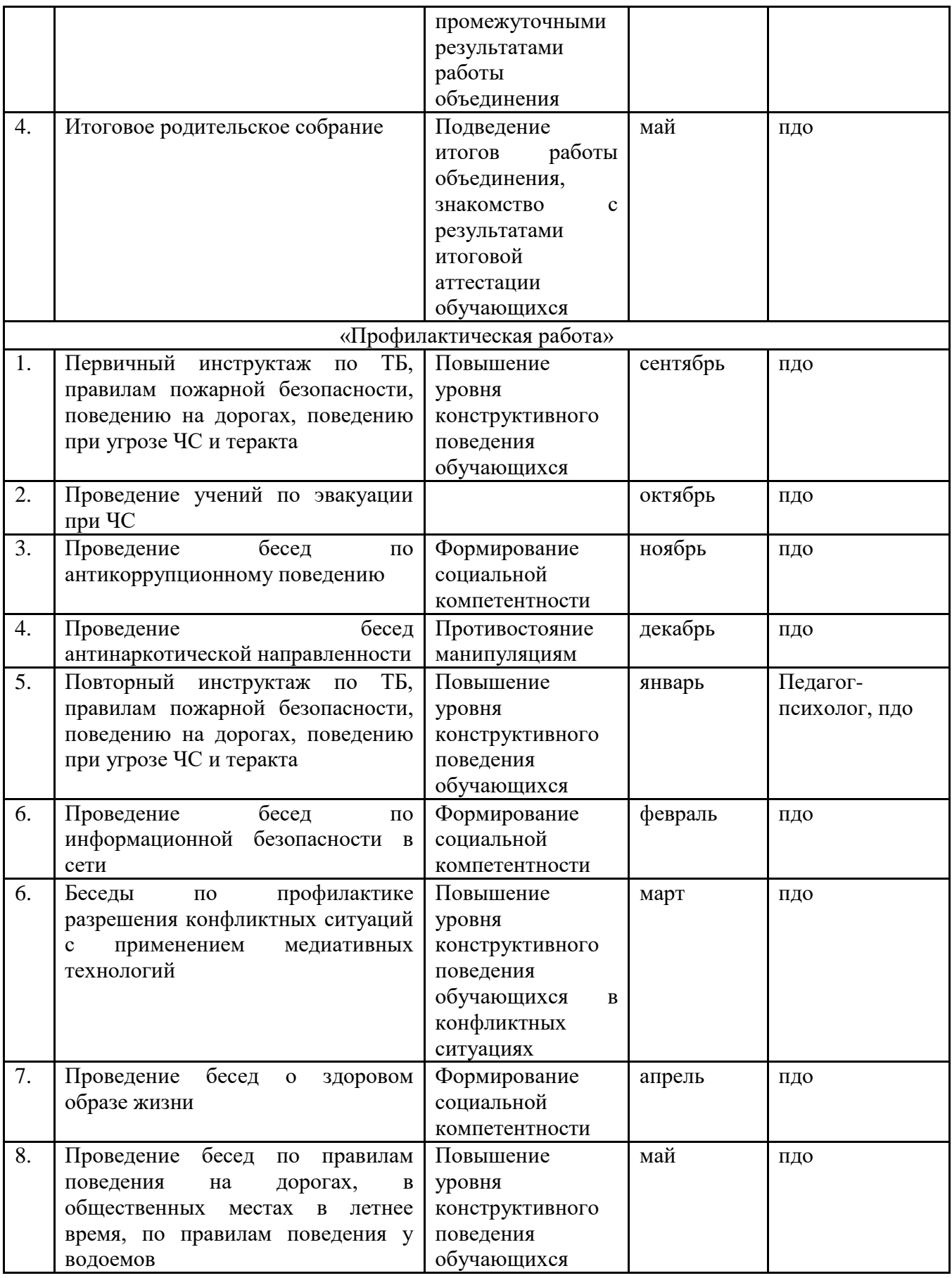

# **Календарно-тематическое планирование на 2023-2024 учебный год**

*Таблица 5*

<span id="page-26-1"></span><span id="page-26-0"></span>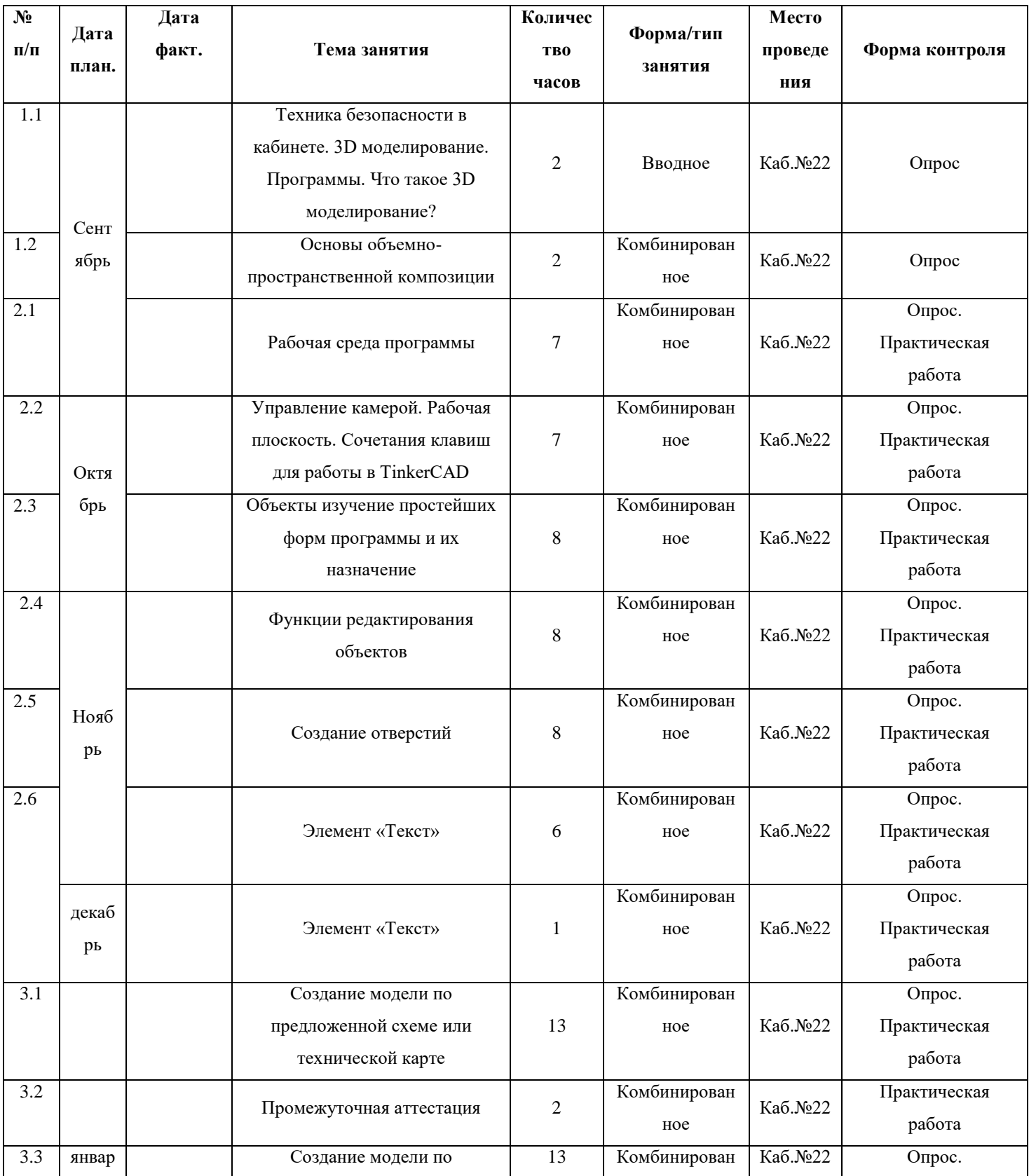

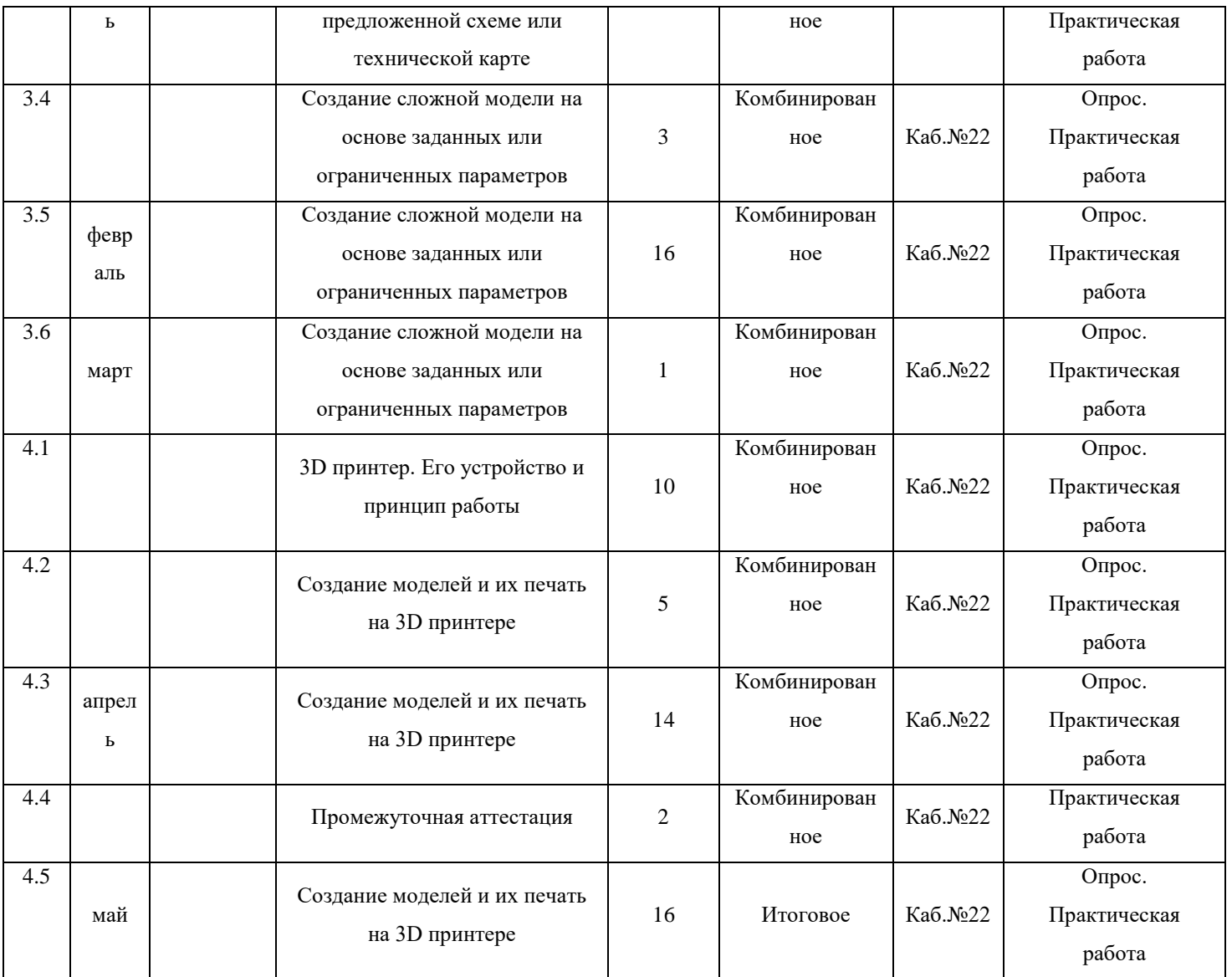